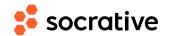

| Name |  |
|------|--|
| Date |  |

## CS150 L07.1: Boolean operators solution

| Score |  |  |
|-------|--|--|
| 30016 |  |  |

1. What is the value of the expression at the bottom of the code? (Remember that NOT has the highest precedence, then AND, then OR. If op1 has higher precendence than op2, then "a op1 b op2 c" will be interpreted as "(a op1 b) op2 c".)

Answer: A a = True

b = False

We could rewrite this expression as c = True

(((not a) and b) or c) == (((not True) and False) or True) == True. not a and b or c

True

But we can also take the shortcut of noting that because c is True, **B**) False the left side of the OR is irrelevant (anything OR True == True),

making the entire expression True.